# Chargement et planification des tournées pour SAP® ERP

Optimisez votre logistique grâce au conditionnement et au chargement en 3D et à la planification dynamique des tournées

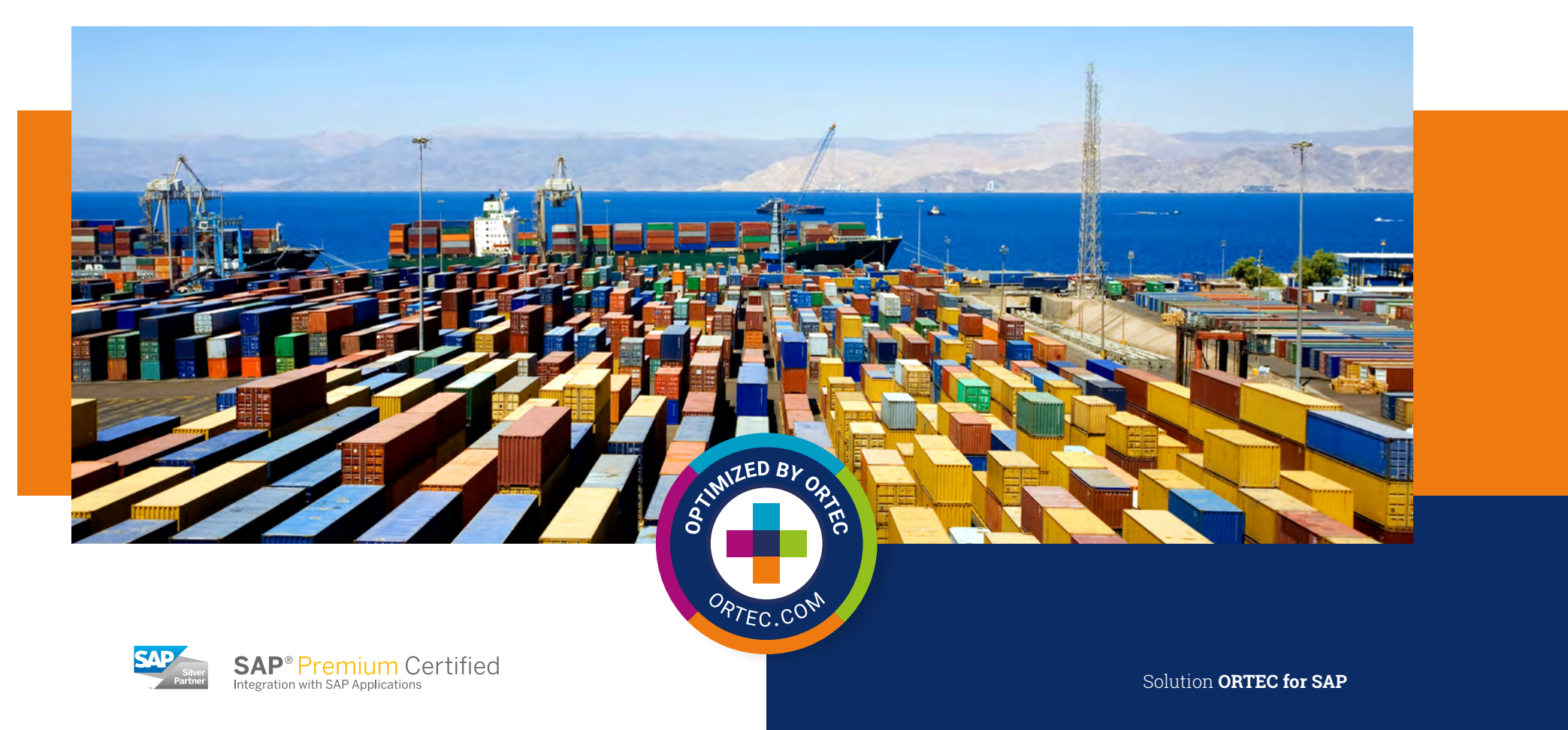

 $\frac{2\sqrt{2}}{9801}$ 

# Améliorez votre ERP SAP grâce à l'optimisation de la logistique

Pour la plupart des entreprises des secteurs de la manufacture, du retail et du transport, les coûts logistiques ont un impact considérable sur la rentabilité. Une opération de transport sans heurts est essentielle pour améliorer les marges. Pour y parvenir, vous avez besoin de solutions de planification solides et intégrées, capables de gérer l'ensemble de votre chaîne logistique. Vous êtes confronté à des estimations inexactes au niveau des commandes ou des livraisons pour déterminer la taille «réelle» de votre cargaison, comme la longueur de chargement ou les emplacements au sol ? Vous cherchez à optimiser les chargements des camions, des remorques et des conteneurs ? Vous voulez passer d'itinéraires fixes à une planification dynamique des itinéraires des véhicules, en vous adaptant aux changements quotidiens le plus efficacement possible ? Poursuivez votre lecture afin de découvrir les avantages d'ORTEC pour SAP ERP.

# Pourquoi utiliser un module complémentaire d'optimisation logistique dans votre ERP SAP ?

Les solutions SAP<sup>®</sup> sont connues pour couvrir un large éventail de besoins et pour s'adapter aux processus des entreprises de bout en bout, ce qui en fait le premier choix de nombreuses entreprises. Cela présente l'inconvénient que certaines exigences spécifiques à un secteur ne peuvent pas toujours être couvertes en détail par les fonctionnalités standard de SAP. Le module complémentaire d'ORTEC pour SAP ERP est l'alternative parfaite. Il vous offre des capacités d'optimisation logistique de pointe, qui ont fait leurs preuves dans de nombreux secteurs. Notre solution s'intègre de manière transparente dans votre ERP SAP et vous permet d'éviter les développements sur mesure complexes et coûteux.

# Le complément idéal à votre ERP SAP

ORTEC pour SAP ERP est un module complémentaire certifié qui permet d'optimiser en 3D le conditionnement et le chargement des véhicules, et de planifier dynamiquement leurs itinéraires. Utilisant les meilleurs algorithmes d'optimisation de sa catégorie, ORTEC SAP ERP vous aide à planifier et à réaliser votre logistique quotidienne entrante et sortante grâce à des propositions prêtes à l'emploi pour optimiser vos flux de matériaux et réduire les coûts logistiques.

### Vos avantages

- Rationaliser et améliorer continuellement vos projets logistiques grâce aux outils d'optimisation intégrés dans votre ERP SAP
- Réduire les coûts en optimisant vos projets pour réduire les kilomètres à vide et améliorer le taux de remplissage de vos véhicules
- Accroître la satisfaction des clients en créant et en exécutant des plans conformes aux accords sur les niveaux de service
- Plus d'alignement et de collaboration grâce à l'utilisation de toutes les données pour la planification et l'exécution en un seul endroit - dans l'ERP SAP
- Pas de projets coûteux d'intégration, d'obstacles informatiques ou de longues formations pour les utilisateurs finaux - le module complémentaire fonctionne dans votre environnement SAP

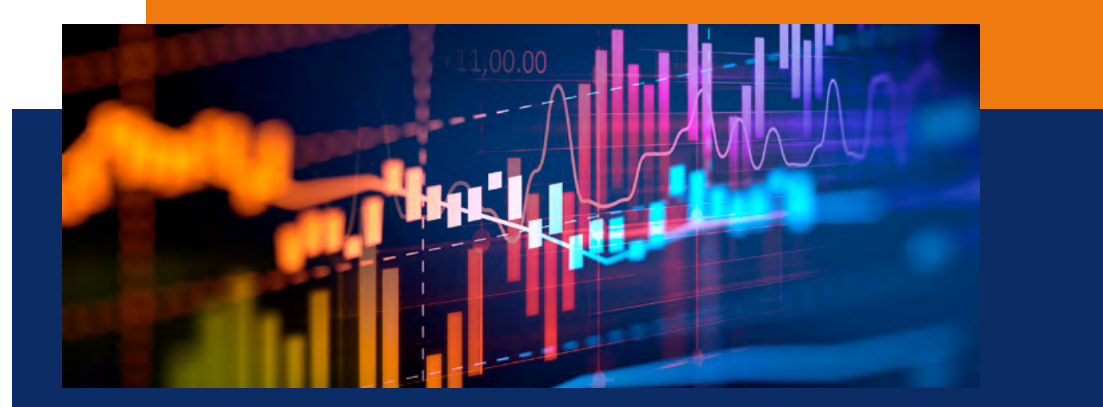

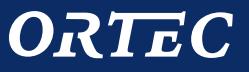

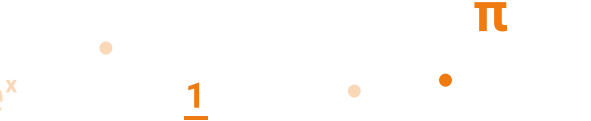

# ORTEC for SAP ERP

# Offrez à vos planificateurs les outils dont ils ont besoin

ORTEC pour SAP ERP est un logiciel complémentaire qui peut être configuré en fonction de vos besoins de planification. Le module principal fournit la base qui s'intègre à votre logiciel SAP et vous permet d'utiliser les composants d'optimisation. Les modules Load Building et Route Scheduling fournissent des capacités d'optimisation pour le conditionnement, le chargement et l'acheminement, que vous pouvez utiliser dans différentes situations opérationnelles. Outre ces modules, il existe deux applications principales de planification : Transport Load Optimizer et Planboard. Ces applications sont conçues pour différents cas d'utilisation de la planification. Elles offrent une expérience utilisateur adaptée aux différentes tâches de planification afin de maximiser l'efficacité.

# ORTEC Transport Load Optimizer

ORTEC Transport Load Optimizer (TLO) pour SAP ERP est une application de planification flexible qui se concentre sur la planification des chargements orientée par ligne d'article et basée sur les priorités dans l'ERP SAP. Cette application fournit aux planificateurs logistiques une aide à la décision avancée, notamment pour constituer des chargements de camions complets pour le transport entre deux sites. Le planificateur peut utiliser TLO pour modifier les quantités de produits, réaffecter les priorités de chargement et exploiter l'optimiseur jusqu'à ce que le taux de remplissage soit maximisé. Cela peut être fait de manière interactive par le planificateur, ou de manière entièrement automatisée. L'application de planification prend en charge de multiples processus opérationnels configurables prêts à l'emploi dans l'ERP SAP, tels que l'achat, le réapprovisionnement et l'expédition, y compris la création de documents SAP ultérieurs.

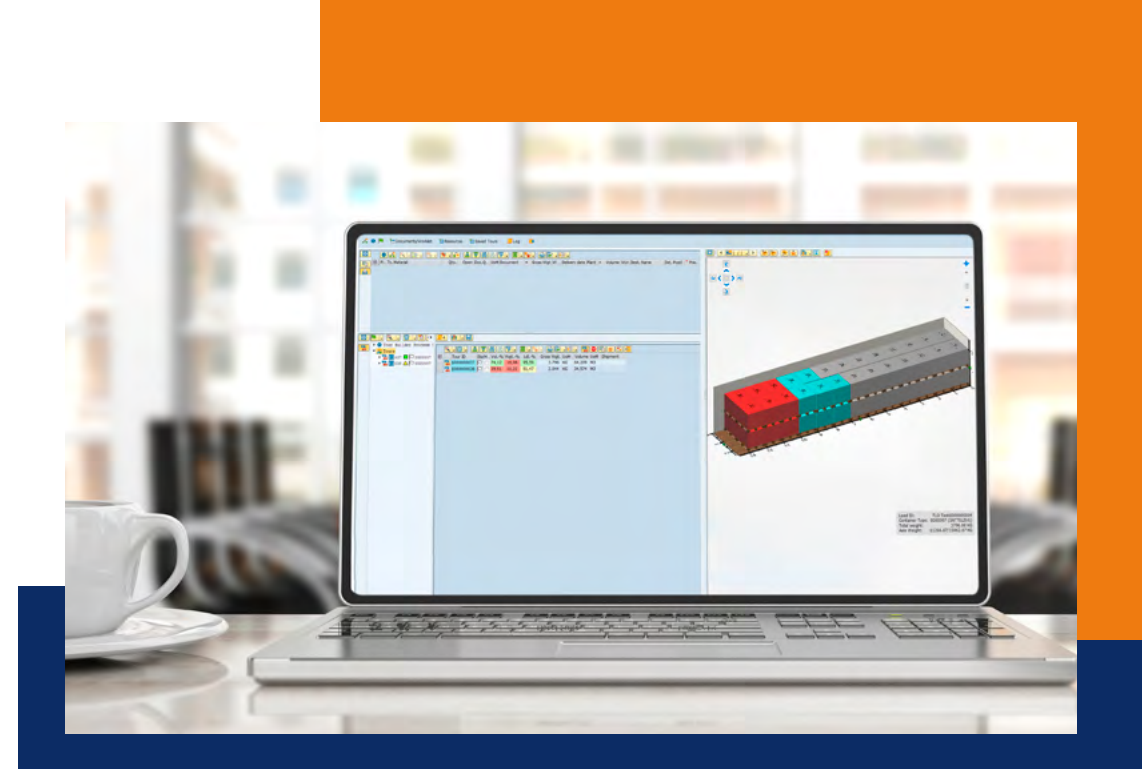

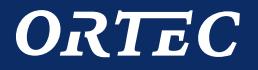

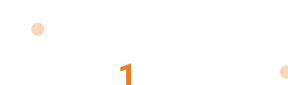

π

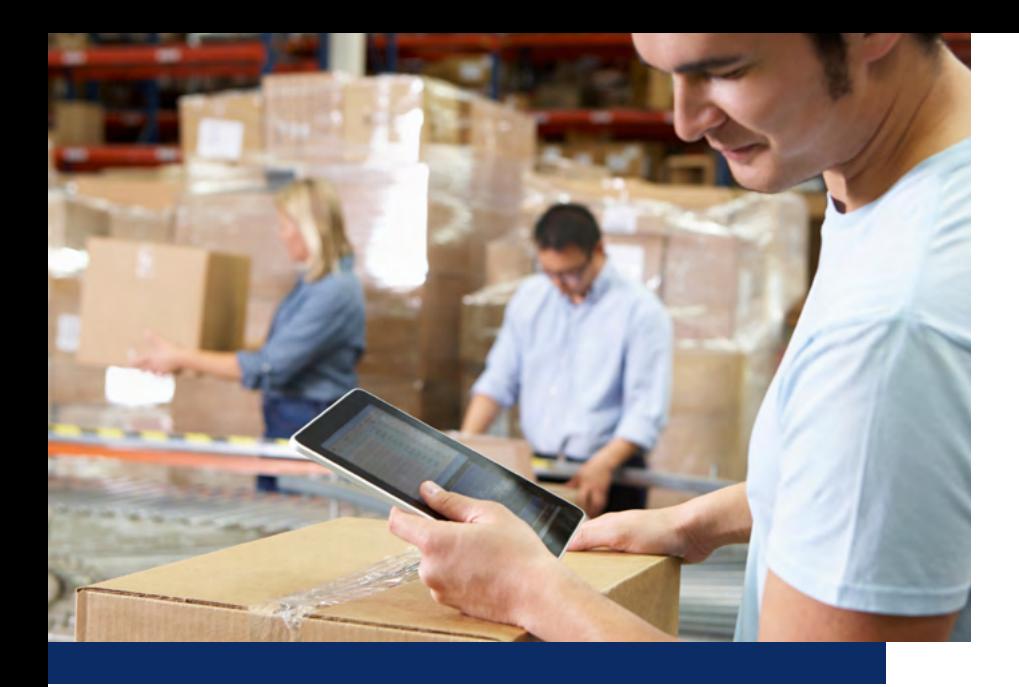

# expéditions SAP ORTEC Planboard for SAP ERP

Le Planboard d'ORTEC pour l'ERP SAP est une application qui permet aux planificateurs de transport de consolider les commandes et les livraisons et de les affecter aux tournées et aux véhicules dans un ordre optimal, soit manuellement, soit en s'appuyant sur l'optimisation de la préparation du chargement et de la planification des tournées.

π

### Caractéristiques principales

- Une application de planification flexible, moderne et simple d'utilisation pour vos planificateurs de transport
- Créer des tournées en fonction des commandes et des véhicules
- Utiliser l'optimisation de conditionnement et de chargement pour répartir automatiquement les livraisons SAP entre différentes unités de transport
- Exploiter la planification des tournées pour planifier des tournées à coûts optimisés en tenant compte des contraintes liées aux véhicules et aux commandes, en utilisant des informations détaillées sur la localisation géographique
- Analyser la qualité de la planification à l'aide de graphiques interactifs de chargement en 3D ou de cartes numériques
- Intégration dans le flux de travail SAP, de la commande à l›expédition et à la livraison
- Créer des documents SAP à partir de tournées, tels que les livraisons et les

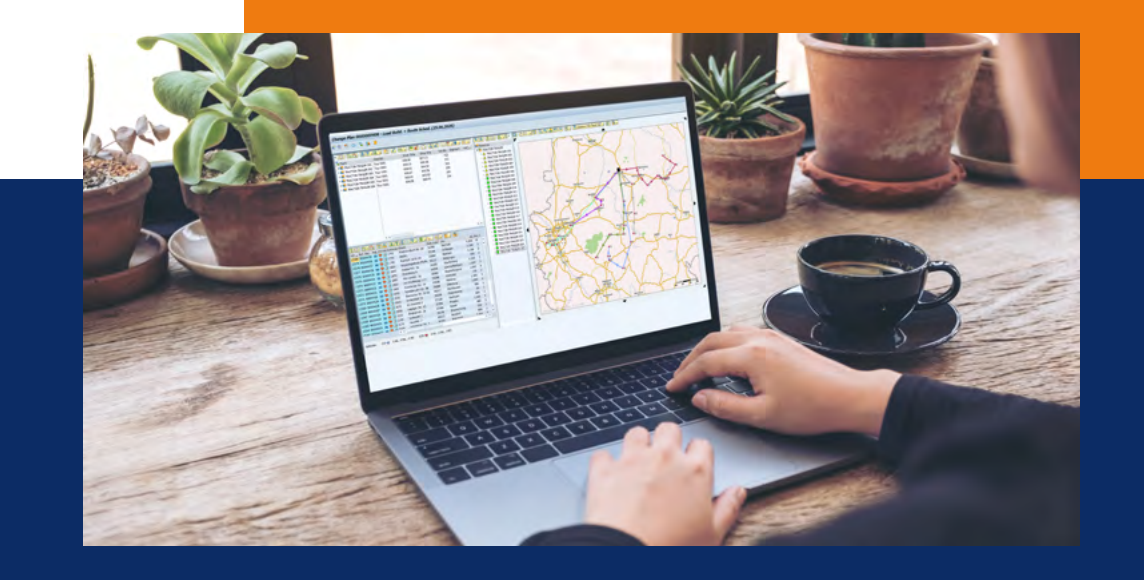

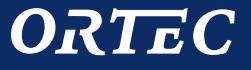

# ORTEC Load Building for SAP ERP

# Maximisez vos taux de remplissage pour l'expédition et le transport

ORTEC Load Building pour l'ERP SAP établit de nouvelles règles de référence grâce à ses capacités avancées d'optimisation du chargement en 3D. Il vous aide à maximiser les taux de remplissage tout en tenant compte de toutes les stratégies et règles de conditionnement et de chargement dans votre chaîne logistique.

### Une équation complexe

Combien de produits peuvent tenir dans un conteneur ? Comment organiser les chargements dans les centres de distribution pour une meilleure efficacité de la collecte et du chargement ? Quelles commandes peuvent être placées dans un camion en fonction de l'itinéraire ? Comment puis-je respecter les contraintes liées aux produits et créer des chargements sécurisés et stables pour les types de véhicules les mieux adaptés ? Quand les limites maximales de poids par essieu sont-elles atteintes ? Si vous êtes confronté quotidiennement à ce genre de questions, vous savez qu'il peut être difficile de parvenir à un équilibre optimal entre vos unités de conditionnement et de transport. Pour relever ce défi dans le paysage complexe de la chaîne logistique d'aujourd'hui, vous avez besoin d'une aide à la décision avancée.

# Le scénario de chargement optimal - en quelques secondes

Utilisant les meilleurs algorithmes disponibles sur le marché, le logiciel d'optimisation du conditionnement et du chargement d'ORTEC vous aide à empaqueter des produits dans des cartons, à assembler des palettes et à charger des camions ou des conteneurs de manière optimale. Des propositions prêtes à l'emploi, présentées sous forme de graphiques 3D interactifs, vous permettent de prendre les bonnes décisions presque instantanément.

# Adapté à vos besoins, pas de « modèle unique ».

Le logiciel de conditionnement et de chargement d'ORTEC est utilisé dans le monde entier par de nombreuses entreprises - grandes et petites, de tailles différentes et dans des secteurs différents. La souplesse d'adaptation aux besoins spécifiques de l'industrie et la possibilité de l'utiliser pour divers scénarios de processus opérationnels, tels que la commande au comptant, le réapprovisionnement dynamique, la préparation des commandes, le chargement et les stocks gérés par le fournisseur, sont les principales raisons qui font de nous leur fournisseur de choix.

# Révéler les opportunités

Optimisez les chargements, les flux internes et les expéditions des clients afin de révéler les possibilités d'optimisation de la logistique de l'accélération des temps de traitement à la réduction des unités de transport. Les entreprises qui utilisent ORTEC Load Building pour l'ERP SAP y voient de nombreux avantages.

• Meilleur taux de remplissage:

jusqu'à 7 % d'amélioration dans l'utilisation des actifs de transport

• Moins de temps consacré à la planification:

jusqu'à 70% de réduction du temps consacré à la planification

• Moins de risques de dommages:

éviter les dommages de marchandises grâce à un meilleur maintien du chargement

• Plus grande satisfaction des clients:

rationaliser le transport pour le bonheur des clients

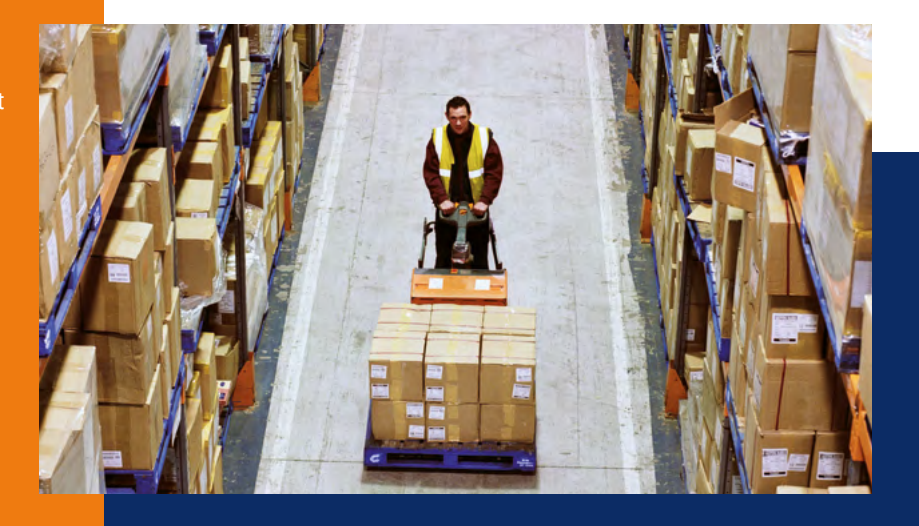

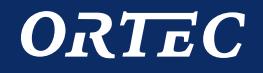

# Optimiser le transport de colis, les chargements partiels ou complets, le fret maritime et aérien

# Optimisation en trois étapes

Que vous ayez besoin d'emballer des cartons, d'optimiser des palettes ou de sélectionner le meilleur type de conteneur possible, ORTEC a la solution. ORTEC Load Building for SAP ERP propose des modules pour gérer chacune de ces tâches. Tous les modules peuvent être utilisés individuellement ou combinés en séquence pour créer une puissante solution d'optimisation du conditionnement à plusieurs niveaux.

# Étape 1 - Optimisation du carton

#### **Cartons d'emballage**

Le module d'optimisation des cartons calcule le nombre de cartons nécessaires pour expédier les articles commande par commande. Utilisez-le pour définir le type de carton le plus adapté pour l'emballage tout en prenant en compte diverses contraintes.

# Étape 2 - Optimisation des palettes

#### **Palettes d'emballage**

Le module d'optimisation des palettes calcule le nombre de palettes nécessaires pour expédier les articles. Utilisez-le pour construire le moins de palettes possible tout en tenant compte de multiples contraintes.

# Étape 3 - Optimisation du chargement

### **Chargement dans les camions, les conteneurs, les conteneurs de fret aérien**

Le module d'optimisation du chargement calcule le nombre optimal d'unités de transport nécessaires pour charger les articles et peut également définir le type de véhicule le plus efficace. Il permet d'utiliser le moins de véhicules possible tout en tenant compte de multiples contraintes.

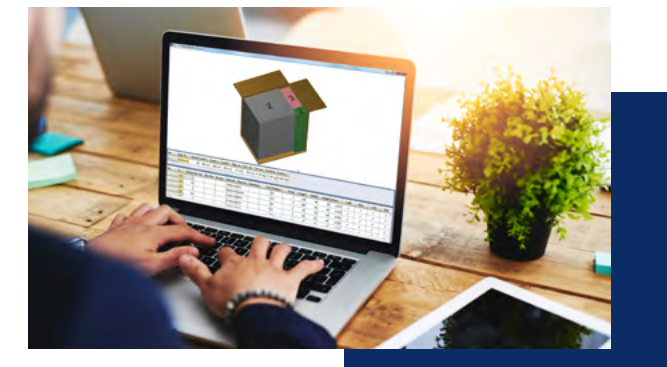

π

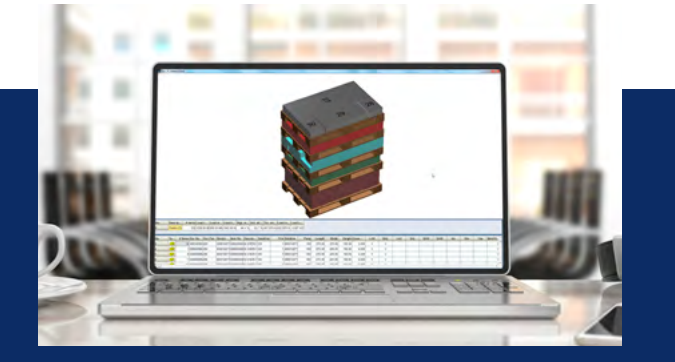

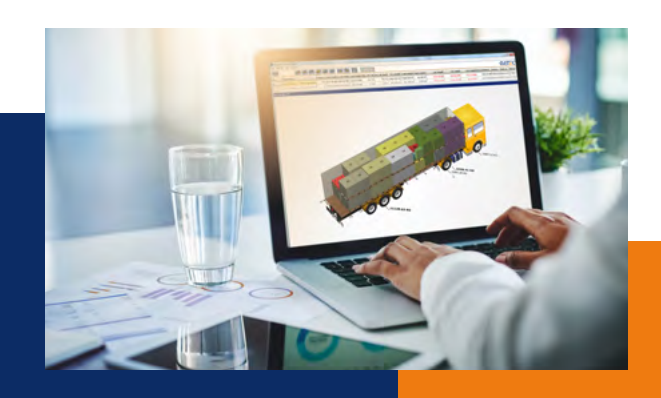

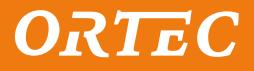

# ORTEC Load Building for SAP ERP: La puissante solution d'optimisation du conditionnement à plusieurs niveaux

#### **Principaux scénarios d'utilisation par les entreprises**

ORTEC Load Building pour l'ERP SAP peut être appliqué à de multiples procédés opérationnels.

- Réapprovisionnement à la demande
- Combiner les quantités de produits demandées et les commandes existantes d'une usine à l'autre ou d'une usine à la plateforme en chargements complets avec un taux de remplissage maximal, en utilisant des règles de priorité configurables et une logique de remplissage spéciale
- Planification des chargements complets sur commande Modifier l'ordre de vente (sortant) ou d'achat (entrant) pour créer un taux de remplissage maximal et éviter l'espace inutilisé ou le débordement dans une deuxième unité de transport
- Répartition automatisée de la livraison sortante Répartir automatiquement les produits d'une très grosse livraison sortante sur plusieurs unités de transport utilisées au mieux dans le système SAP
- Combiner le chargement et l'acheminement pour planifier le transport S'assurer qu'une tournée planifiée avec ORTEC Route Scheduling pour l'ERP SAP est réalisable du point de vue de la capacité

π

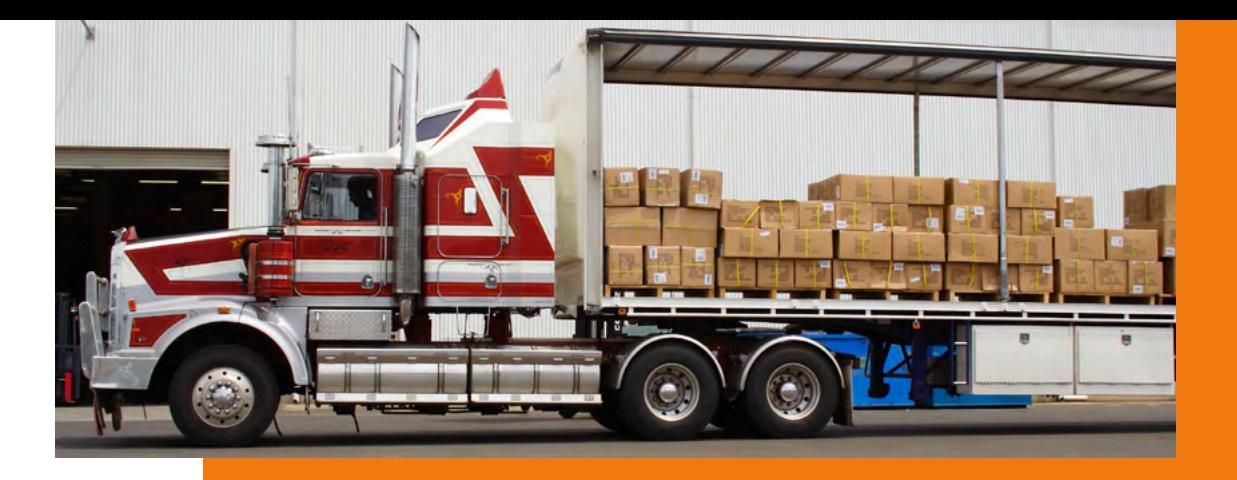

#### **Principales caractéristiques**

ORTEC Load Building for SAP ERP offre de nombreuses possibilités d'optimisation et d'extensions.

- Tenir compte des dimensions et des poids réels des produits, des contraintes d'utilisation telles que les règles d'empilage, les indications autorisées et les règles de compatibilité
- Tenir compte de multiples objectifs d'optimisation tels que la réduction du volume de chargement, la réduction de la longueur du chargement, la réduction des coûts et autres
- Optimiser pour un seul transporteur ou moyen de transport, ou trouver le meilleur mélange parmi plusieurs
- Définir vos propres supports de chargement et moyens de transport, tels que le carton, la boîte, la palette, les différents types de camions (standard, à deux étages avec poutres, à deux étages avec plancher unique, col de cygne, semi-remorque), les types de conteneurs (standard, à toit ouvert, à plateau) et les conteneurs de fret aérien
- Appliquer des règles spécifiques pour les commandes individuelles afin de contourner les règles générales, telles que la hauteur maximale des palettes ou l'utilisation de palettes de séparation entre différentes couches de produits
- Créer des charges stables et sécurisées en tenant compte du poids des essieux et du centre de gravité
- Utilisez les résultats comme instructions pour exécuter vos travaux dans l'entrepôt

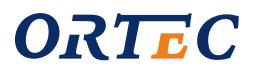

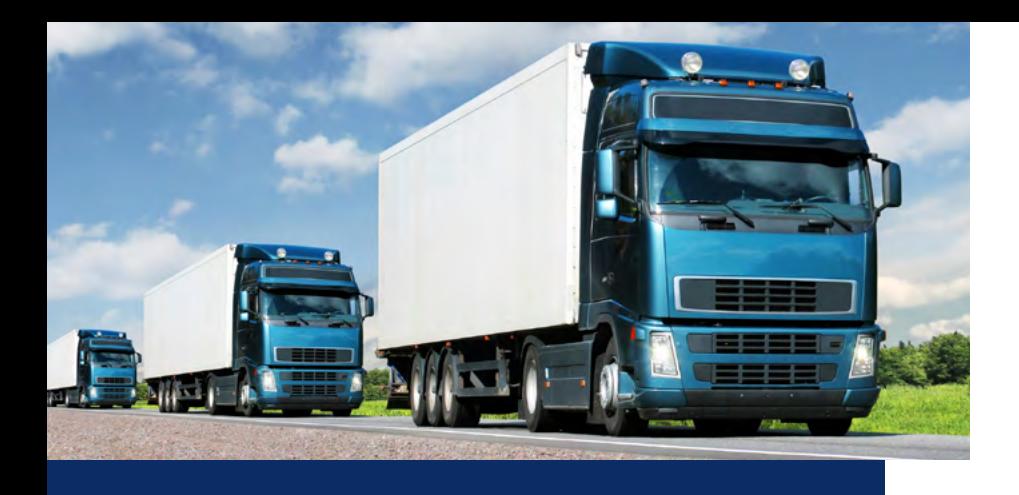

# ORTEC Route Scheduling for SAP ERP

# Des itinéraires fixes à la planification dynamique des itinéraires

ORTEC Route Scheduling for SAP ERP améliore votre planification quotidienne dans l'ERP SAP grâce à la planification dynamique des itinéraires. Il vous aide à réduire votre kilométrage tout en tenant compte de toutes les contraintes de transport concernées.

# Un sacré casse-tête

Chaque jour, les entreprises doivent décider comment livrer et collecter les marchandises le plus efficacement possible, en faisant appel à des transitaires ou à leur propre flotte. Comment attribuer et séquencer les commandes selon les itinéraires de manière à ce que toutes les ressources soient utilisées au mieux, sans violer les contraintes, et au moindre coût possible ? De nombreuses entreprises gèrent la planification quotidienne des transports

en utilisant des plans d'itinéraires fixes, mais dans ce domaine, la rentabilité dépend fortement de la régularité des commandes.

# Devenir dynamique

Les planificateurs doivent faire face aux changements quotidiennement. Les commandes doivent être livrées à différents endroits. De nouvelles demandes arrivent pour collecter les retours ou les commandes des fournisseurs. Parfois même, le nombre de véhicules disponibles change. C'est là que les itinéraires fixes échouent généralement et que les planificateurs de transport doivent réagir. Et si votre planificateur pouvait être plus proactif et créer des itinéraires dynamiques en fonction de l'évolution de la situation ?

# Exploitez votre potentiel

Améliorez la planification quotidienne du transport, des flux internes et des expéditions aux clients afin de développer votre potentiel d'optimisation logistique - de l'accélération des temps de traitement à la réduction des unités de transport. Les entreprises qui utilisent la planification d'itinéraires ORTEC pour l'ERP SAP y voient de nombreux avantages.

- Réduction significative des coûts de transport grâce à la diminution du kilométrage et des temps de conduite, et à l'augmentation du taux de remplissage des véhicules
- Réduction des délais de planification et d'expédition
- Meilleure connaissance des itinéraires et des coûts des véhicules
- Une plus grande capacité à adapter le planning en cas de changements de dernière minute (ex : commandes urgentes)
- Envisager automatiquement des restrictions, telles que les créneaux de livraison

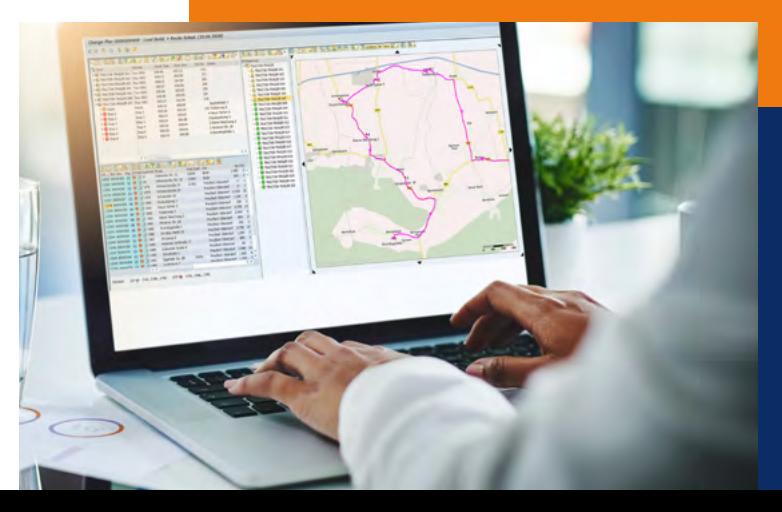

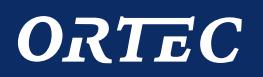

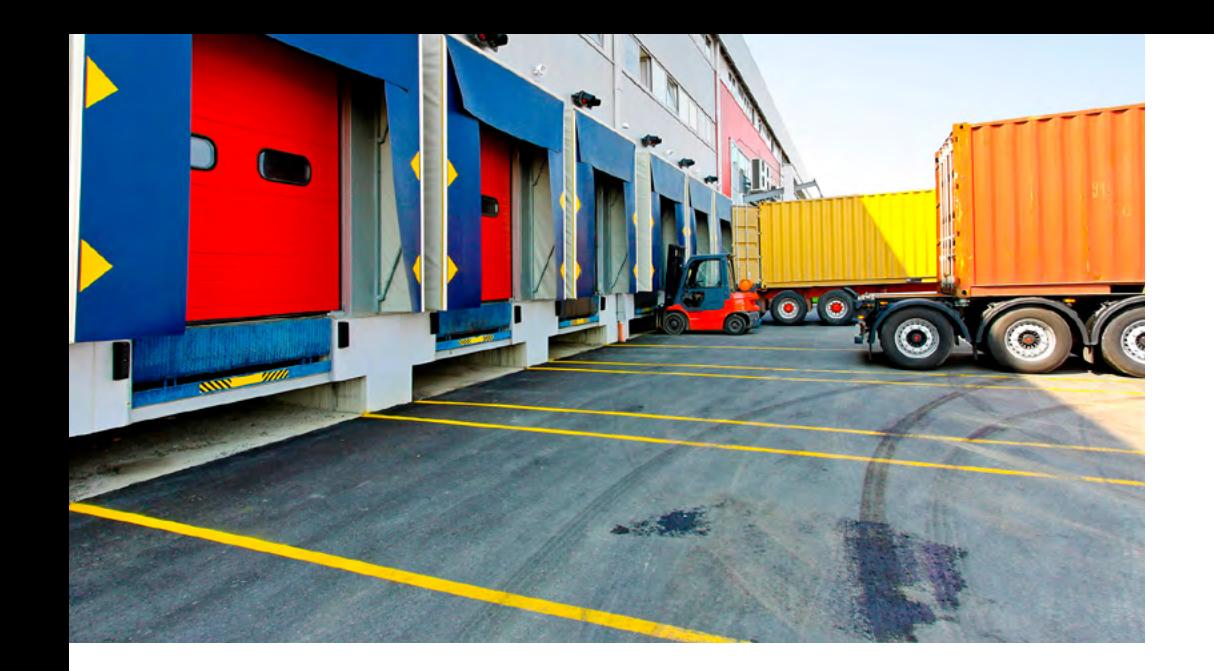

#### **Proposer la meilleure tournée**

Votre planificateur de transport peut également vous poser des questions spécifiques lors de la planification. Par exemple, quelle est la meilleure tournée planifiée à laquelle attribuer un ordre non planifié ? Quel ordre non planifié serait le choix optimal pour cette tournée planifiée ? Cette fonctionnalité s'est avérée très utile pour les opérations de grande envergure, car elle aide les planificateurs à prendre des décisions plus rapides et optimales.

#### **Interaction manuelle**

Enfin, votre planificateur de transport peut ajuster chaque tournée manuellement si nécessaire - l'utilisateur garde toujours le contrôle.

## La planification du transport à votre service

ORTEC Route Scheduling pour l'ERP SAP offre à vos planificateurs de transport de multiples capacités d'aide à la décision.

#### **Une solution complète**

Laissez l'optimiseur préparer en quelques minutes un plan de tournée complet et optimisé en termes de coûts, pour toutes les commandes et tous les véhicules. Cette tâche peut être planifiée dans le système ERP de SAP comme un travail de nuit, ce qui permet à votre planificateur de transport de disposer d'une proposition à examiner au début de sa journée de travail.

π

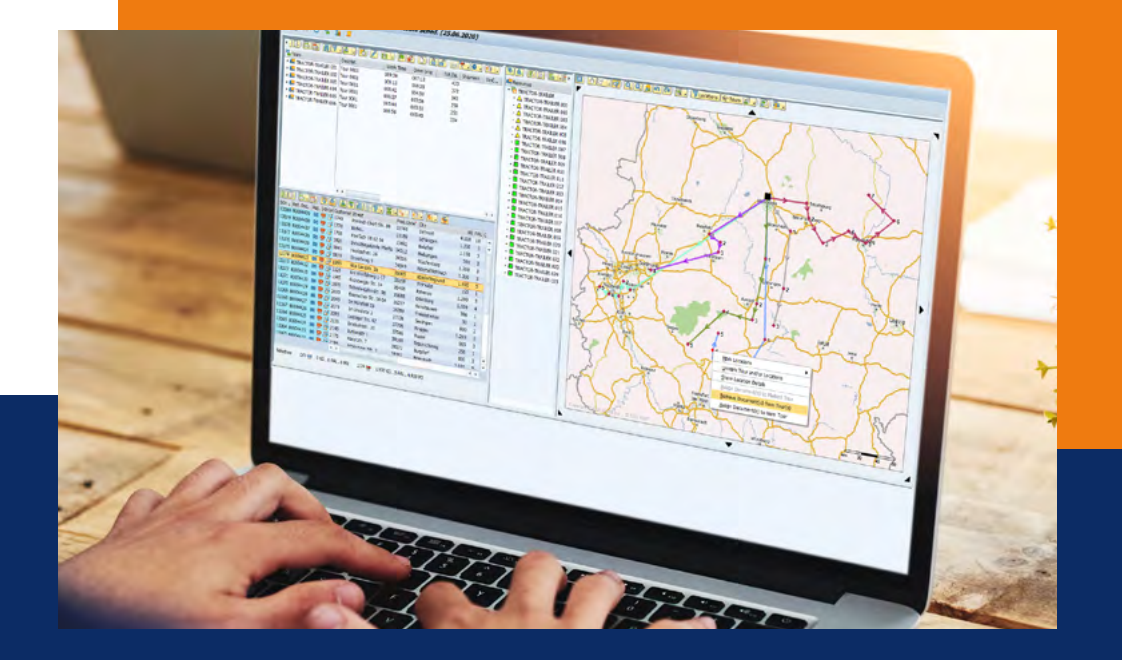

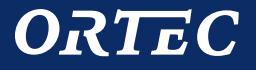

# Planifiez votre réalité, aussi complexe soit-elle

ORTEC Route Scheduling pour l'ERP SAP peut être appliqué à plusieurs scénarios de planification du transport dans votre entreprise.

- Livrer au client
- Récupérer les retours/emballages auprès du client
- Collecte auprès du fournisseur
- Livraison directe en magasin
- Transport transfrontalier sortant

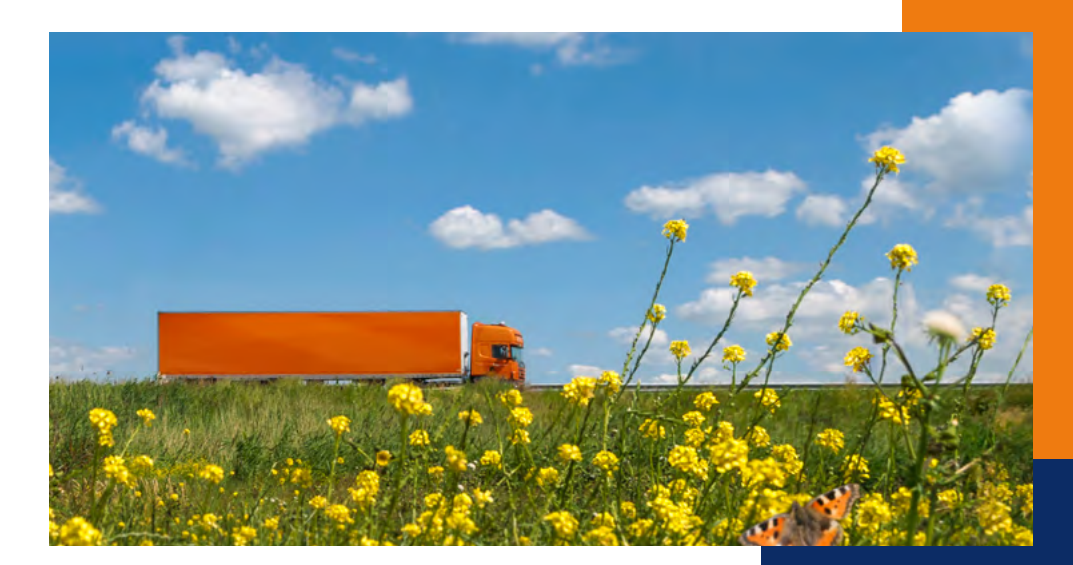

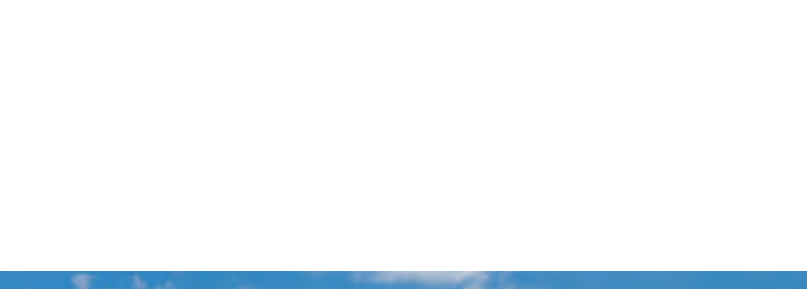

## Principales caractéristiques

ORTEC Route Scheduling for SAP ERP fournit différentes stratégies de planification du transport et prend en compte de multiples contraintes :

- Création manuelle, semi-automatique et automatique des tournées
- Utiliser divers facteurs de coûts de planification (fixes et variables) pour créer des plans de tournée rentables
- Tenir compte des différents objectifs d'optimisation des itinéraires, tels que la réduction des distances, des coûts et des violations de contraintes.
- Combiner les livraisons entrantes et sortantes en une seule tournée
- Utiliser des données cartographiques digitales pour calculer le temps et la distance «réels» au niveau de la rue
- Créer des circuits d'une ou plusieurs journées
- Créer plusieurs circuits pour un véhicule par jour
- Plusieurs lieux de chargement (Dépôts) au cours d'une même tournée (Rechargement)
- Envisager de privilégier vos propres véhicules par rapport à la flotte externe
- Tenir compte de l'équipement nécessaire du véhicule ou du chauffeur pour le chargement/déchargement
- Utiliser différents facteurs pour calculer les durées de chargement et de déchargement
- Utiliser les conducteurs préférés ou exclure des conducteurs pour certains clients
- Prendre en compte les temps de pause des conducteurs
- Envisager différents types de capacité de véhicules ou utiliser ORTEC Load Building pour l'ERP SAP pour des contrôles supplémentaires sur le chargement des véhicules

027

# Besoin d'aide pour votre logistique dans l'ERP SAP ?

Notre mission est d'optimiser votre logistique et de contribuer à un monde meilleur, en utilisant une technologie d'optimisation mathématique et des analyses avancées. Depuis près de 40 ans, nous aidons nos clients internationaux à se développer grâce à notre expertise en matière d'analyse et d'optimisation de la chaîne logistique.

En tant que partenaire Silver de SAP, nous sommes fiers de vous proposer une technologie innovante conçue spécialement pour l'ERP SAP. Nous collaborons avec SAP depuis plus de 19 ans, en proposant des modules complémentaires qui répondent aux normes élevées de

SAP en matière de qualité, de performance et de sécurité des logiciels. Nous le démontrons à chaque nouvelle version en passant par le processus de certification de l'intégration SAP, qui garantit que notre logiciel est entièrement compatible avec votre solution SAP. Nos clients nous considèrent comme un partenaire fiable. Nous les accompagnons en permanence afin de maximiser l'utilisation de nos logiciels et d'innover ensemble en fonction des défis opérationnels nouveaux et existants.

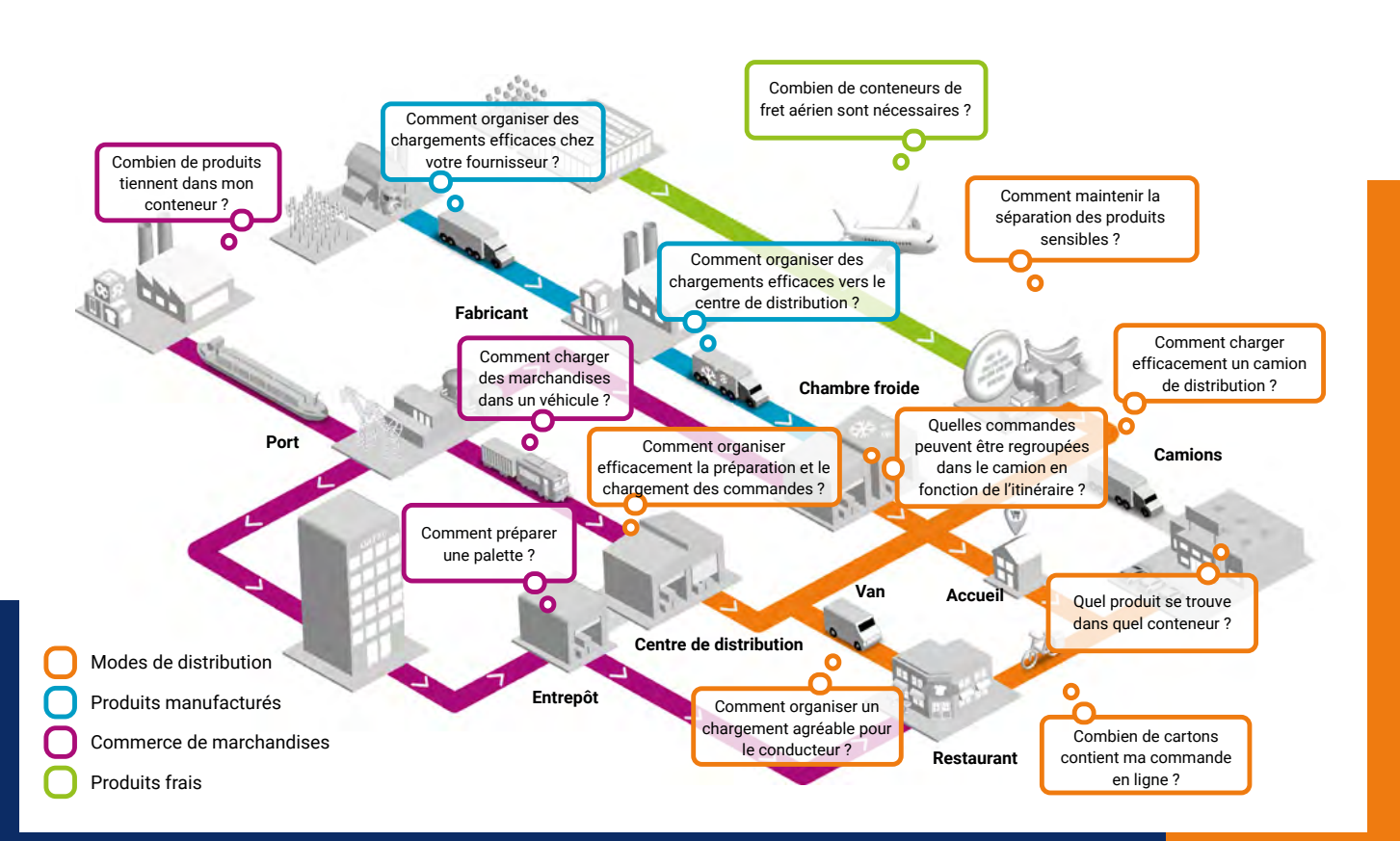

*Un processus rapide et flexible pour déterminer le nombre exact d'unités de transport et d'expédition nécessaires avant le début de tout conditionnement physique.* 

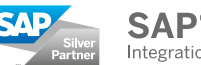

**SAP<sup>®</sup>** Premium Certified Integration with SAP Applications

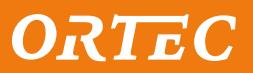

# Nos solutions logicielles

### ORTEC pour SAP ERP

Un module complémentaire certifié pour SAP ERP, qui permet la construction de chargement pour les cartons, palettes, camions et conteneurs ainsi que la planification optimale des itinéraires, intégré en toute transparence dans votre solution SAP ERP.

# ORTEC Warehouse Execution pour SAP WM

Complément à la gestion d'entrepôt dans SAP ERP pour la planification et le contrôle des ramassages.

# ORTEC pour SAP S/4HANA®

Module complémentaire certifié pour SAP S/4HANA, permettant la construction de chargements pour les cartons, palettes, camions et conteneurs ainsi que la planification optimale des itinéraires, intégré en toute transparence dans votre solution SAP S/4HANA.

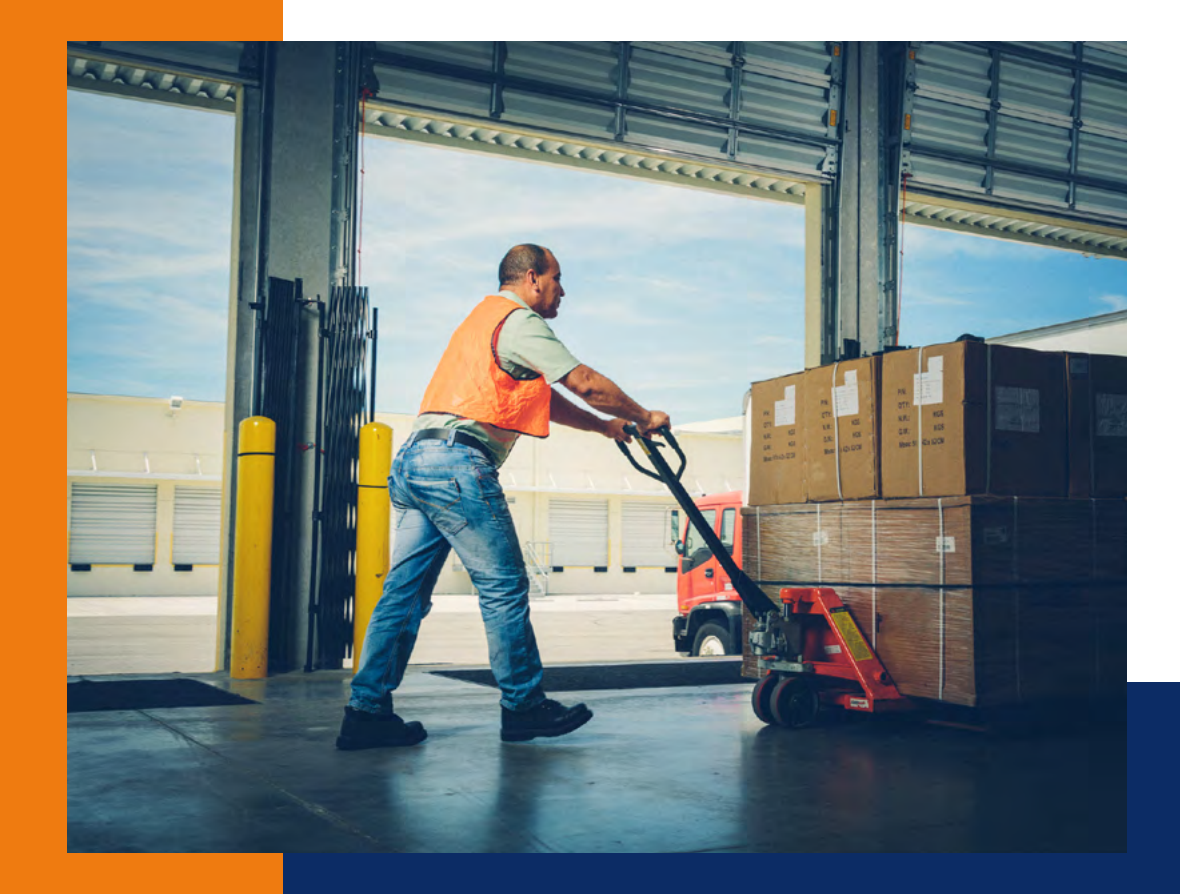

\*SAP et SAP S/4HANA sont des marques ou des marques déposées de SAP SE ou de ses filiales en Allemagne et dans plusieurs autres pays.

[ortec.com](https://ortec.com/fr-fr)

restez connecté

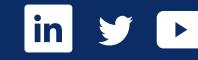

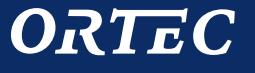

 $\mathbf{e}^x$ 

 $\blacksquare$